## 《Hadooper》 2008年第12章 《Hadooper》 2008年第12章 《Hadooper》 2008年第12章 《Hadooper》 2008年第12章 《H

Hadoop extensive and the set of the set of the set of the set of the set of the set of the set of the set of the set of the set of the set of the set of the set of the set of the set of the set of the set of the set of the

- 13 ISBN 9787113161934
- 10 ISBN 7113161936

出版时间:2013-6

 $(2013-06)$ 

页数:397

版权说明:本站所提供下载的PDF图书仅提供预览和简介以及在线试读,请支持正版图书。

## www.tushu000.com

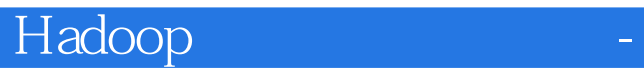

 $H$ adoop $\,$ 

hdfs mapreduce hive hbase mahout pig zookeeper avro chukwa hadoop

1 Hadoop 1 Hadoop 1.1 Hadoop 1.1 Hadoop 1.1.1 Hadoop 1.1.2 Hadoop 1.1.3<br>adoop 1.1.2 Hadoop 1.1.2 Hadoop 1.1.2 Hadoop 1.1.3 Hadoop Google 1.1.4 Hadoop 1.1.5 Hadoop 和发展趋势 1.2 Hadoop的体系结构 1.2.1 HDFS的体系结构 1.2.2 MapReduce的体系结构 1.3 Hadoop与 1.4 Hadoop 1.4.1 HDFS 1.4.2 HBase 1.4.3 Hive 理 1.5 思考与总结 第2章 Hadoop的安装和配置 2.1 在Windows下安装与配置Hadoop 2.1.1 JDK的安装 2.1.2 Cygwin 2.1.3 Hadoop 2.2 Linux Hadoop 2.2.1 Ubuntu 2.2.2 JDK 2.2.3 Hadoop 2.3 Hadoop 2.3.1 Hadoop 2.3.2 wordcount.java 2.4 Hadoop Eclipse 2.4.1 Eclipse 2.4.2 Eclipse 2.4.3 Eclipse WordCount 2.5 Hadoop 2.5.1 Hadoop 2.5.2 Hadoop 2.6 3 HDFS 3.1 GFS——HDFS 3.1.1 HDFS 3.1.2 HDFS 3.1.3 HDFS 3.2 SAMPLE 3.2 HDFS 3.2.1 HDFS 3.2.2 SAMPLE HDFS API 3.2.4 HDFS / 3.3 HDFS 3.3.1 3.3.2 3.3.1 3.3.2 3.4 All MapReduce 4.1 MapReduce 4.1.1 MapReduce 4.1.2  $\,$  4.1.2  $\,$ MapReduce 4.1.3 MapReduce 4.2 MapReduce 4.3 Map/Reduce 4.4 total 4.4.1 WordCount 4.4.2 WordCount  $44.3$  MapReduce  $4.5$   $4.5$   $4.51$   $4.5.2$ 4.5.3 4.6 MapReduce 4.6.1 4.6.2 4.6.3 4.6.4 4.7 4.7.1 4.7.2 4.7.3 4.8 5 5 HBase 5.1 HBase 5.1.1 HBase 5.1.2 HBase 1.3 Region 5.1.4 Hmaster 5.1.5 5.2 HBase 5.2.1<br>5.2 5.3.3 5.34 HBase 5.3 5.3.1 Shell<br>3.2 5.3.3 5.34 HBase Shell 5.4 6 HBase 5.2.2 HBase 5.2.3 HBase 5.3 5.3 5.31 Shell  $5.32$   $5.33$   $5.34$   $HBase$  Shell  $5.4$   $6$ MapReduce 6.1 API 6.1.1 6.1.2 6.1.2 6.1.3 6.2  $621$   $622$   $63$   $631$  $632$  6.4  $64$  6.41 6.4.2  $65$  /  $651$   $652$ RecordReader 6.5.3 Hadoop 6.5.4 Hadoop RecordWriter 6.6 用户定制Partitioner和Combiner 6.7 组合式的MapReduce作业 6.7.1 MapReduce作业运行机制 6.7.2 MapReduce 6.8 DataJoin 6.9 7 Hive 7.1 Hive 7.2 Hive 7.3 Hive 7.3 1 Hive shell 7.32 JDBC/ODBC 7.33 Thrift 7.34 Web<br>
7.35 7.4 Hive QL 7.5 Hive 7.5.1 UDF 7.5.2 UDAF<br>
3 Hive 7.6 8 Pig 8.1 Pig 8.2 Pig 7.5 Hive 7.5.1 UDF 7.5.2 UDAF 7.5.3 Hive 2.6 2.7 Pig 3.1 Pig 3.2 Pig 3.2 Pig 3.3 Pig 8.3.1 Pig MapReduce 8.3.2 Pig 8.4 Grunt Pig Latin 8.4.1 Pig 模型 8.4.2 运算符 8.4.3 常用操作 8.4.4 各种SQL在Pig中的实现 8.4.5 Pig Latin实现 8.5 Pig使用的案例 8.6 思考与总结 第9章 Chukwa数据收集系统 9.1 Chukwa简介 9.1.1 Chukwa是什么 9.1.2 Chukwa主要解 决什么问题 9.2 Chukwa的安装配置 9.2.1 Chukwa的安装 9.2.2 Chukwa的配置 9.2.3 Chukwa的启动 9.3 Chukwa 9.3.1 Chukwa 9.3.2 Agent 9.4 Chukwa  $9.41$   $9.42$   $9.43$   $9.44$   $9.45$   $9.46$   $9.5$ 10 ZooKeeper 10.1 ZooKeeper 10.1.1 ZooKeeper 10.1.2 ZooKeeper主要解决什么问题 10.1.3 ZooKeeper的基本概念和工作原理 10.2 ZooKeeper的安装配置 10.2.1 10.2.2 ZooKeeper 10.2.3 10.3 ZooKeeper 10.4 ZooKeeper事件 10.5 ZooKeeper实例 10.5.1 实例1:一个简单的应用——分布式互斥锁 10.5.2 实例2: 10.6 2 Hadoop 11 Hadoop 11.1 Hadoop 11.2 HDFS 11.3 Hadoop 11.4 Hadoop 11.5 11.5 12 Hadoop 121 Hadoop 12.1 Hadoop 12.1 HDFS NameNode 12.1.2 HDFS 12.1.2 HDFS 12.1.3 HDFS 12.1.4 HDFS 12.1.5 MapReduce 12.2 Hadoop 12.1.4 HDFS 12.1.5 MapReduce 12.2 Hadoop SecondayNameNode 12.2.1 12.2.2 SecondaryNameNode

## Hadooper and the set of the set of the set of the set of the set of the set of the set of the set of the set of the set of the set of the set of the set of the set of the set of the set of the set of the set of the set of

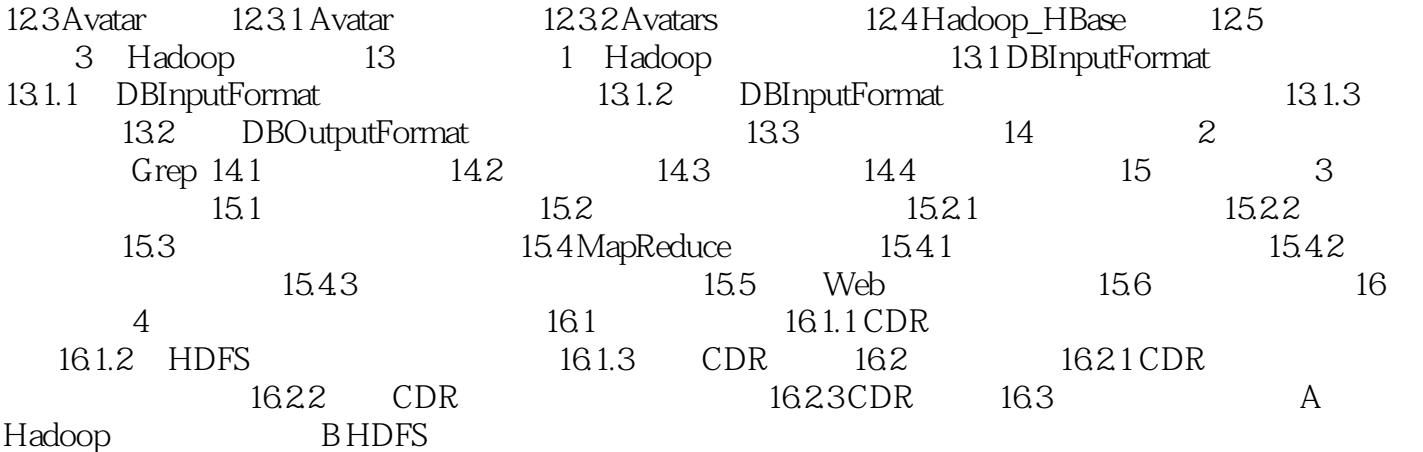

## Hadooper and the set of the set of the set of the set of the set of the set of the set of the set of the set o

 $(Hadoop$  $H$ adoop $\blacksquare$ with the Hadoop three controls of the Association of the Hadoopter and Hadoopter  $\mathbb H$ adoopter and  $\mathbb H$ 

 $H$ adoop $\;$ 

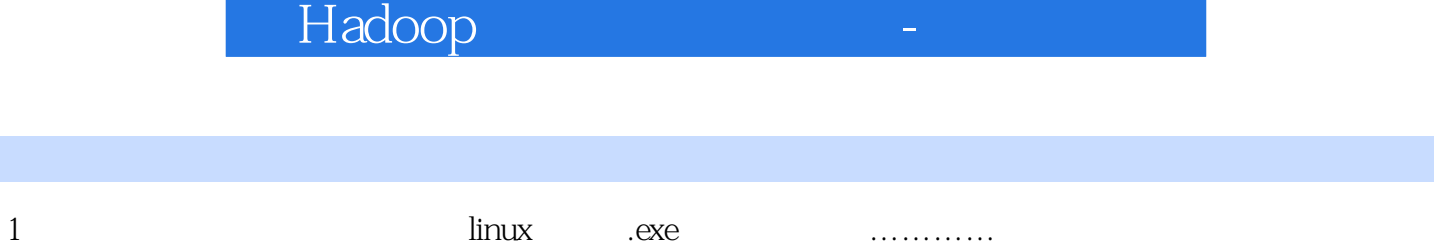

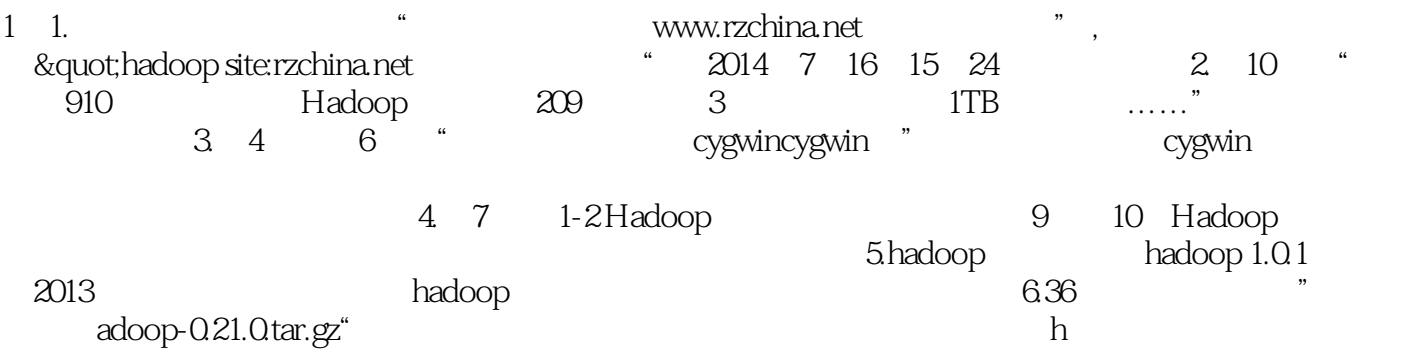

Hadooper and the set of the set of the set of the set of the set of the set of the set of the set of the set o

本站所提供下载的PDF图书仅提供预览和简介,请支持正版图书。

:www.tushu000.com